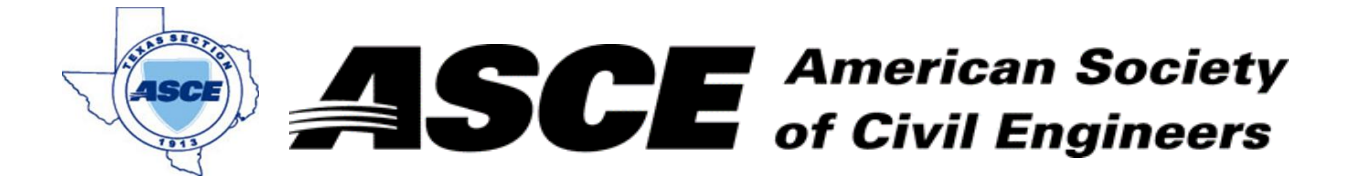

**Enter Company 20, 2017 Date: February 20, 2017** 

### **Certification of Participation Fort Worth Branch**

,<del>我们不能在这里的人,我们</del>不能会在这里,我们的人们就会在这里,我们的人们就会在这里,我们的人们就会在这里,我们的人们就会在这里,我们的人们就会在这里,我们的人

Is recognition for having completed **1.0** Professional Development Hour (PDH) of Continuting Education Credit for participating in the general session

# *Trinity River Vision Project Update*

Mr. Randle Hardwood, City of Fort Worth Planning and Development Director February 20, 2017

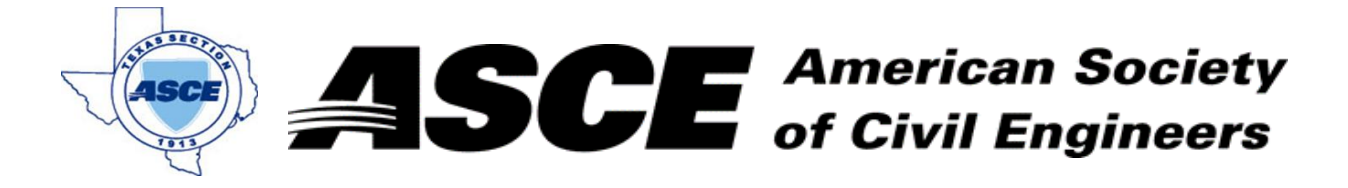

Enter Company Name in Company Name in Company Name in Company Name in Company Name in Company Name in Company Name in Company Name in Company Name in Company Name in Company Name in Company Name in Company Name in Company

### **Certification of Participation Fort Worth Branch**

,<del>我们不能在这里的人,我们</del>不能会在这里,我们的人们就会在这里,我们的人们就会在这里,我们的人们就会在这里,我们的人们就会在这里,我们的人们就会在这里,我们的人

Is recognition for having completed **1.0** Professional Development Hour (PDH) of Continuting Education Credit for participating in the general session

# *Hyperrail from Dallas to Houston*

Ms. Yinka Robinson, Texas Centrail Rail March 20, 2017

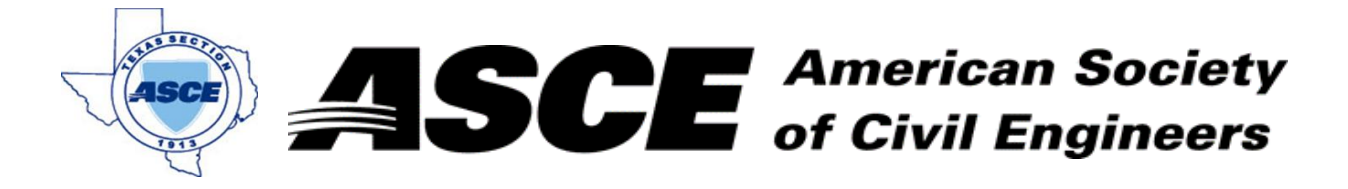

Enter Company Name in cell at right and Date: April 17, 2017

### **Certification of Participation Fort Worth Branch**

,<del>我们不能在这里的人,我们</del>不能会在这里,我们的人们就会在这里,我们的人们就会在这里,我们的人们就会在这里,我们的人们就会在这里,我们的人们就会在这里,我们的人

Is recognition for having completed **1.0** Professional Development Hour (PDH) of Continuting Education Credit for participating in the general session

# *Texas Department of Transportation Presentation*

Mr. Michael Gage, PE and Mr. Jamie Aparicio, PE April 17, 2017

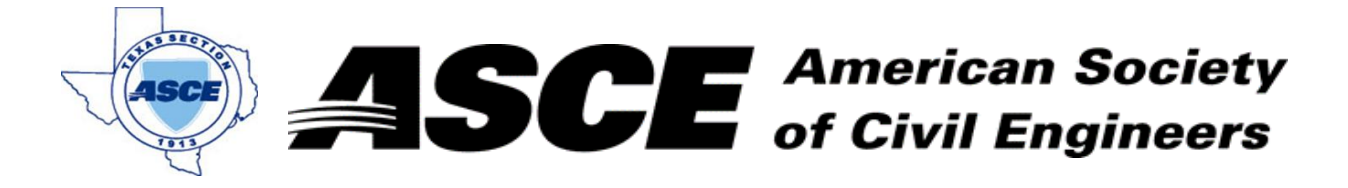

Enter Company Name in Company Name in Company Name in Company Name in Contract Gas and Date: **Date:** May 15, 2017

### **Certification of Participation Fort Worth Branch**

,<del>我们不能在这里的人,我们</del>不能会在这里,我们的人们就会在这里,我们的人们就会在这里,我们的人们就会在这里,我们的人们就会在这里,我们的人们就会在这里,我们的人

Is recognition for having completed **1.0** Professional Development Hour (PDH) of Continuting Education Credit for participating in the general session

## *City of Haslet Engineering Presentation*

Mr. Travis Attanasio, City Engineer (City of Haslet) May 15, 2017

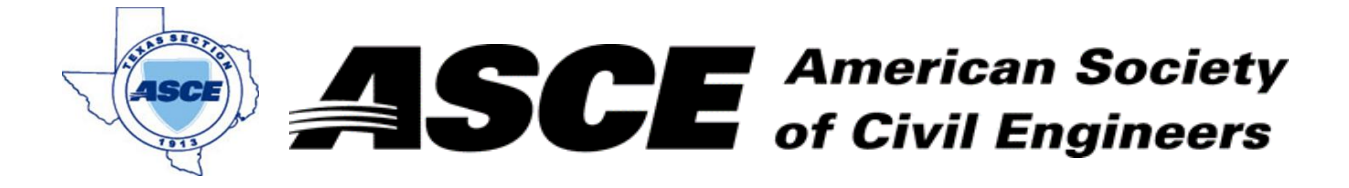

Enter Company Name in cell at right and Date in cell G3. June 19, 2017 **Date:** 

### **Certification of Participation Fort Worth Branch**

,<del>我们不能在这里的人,我们</del>不能会在这里,我们的人们就会在这里,我们的人们就会在这里,我们的人们就会在这里,我们的人们就会在这里,我们的人们就会在这里,我们的人

Is recognition for having completed **1.0** Professional Development Hour (PDH) of Continuting Education Credit for participating in the general session

## *Dickies Multipurpose Arena - Fort Worth*

Mr. Jeffery Taylor, PE June 19, 2017

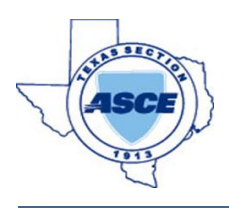

Enter Company Slogan in cell at right and Invoice number in cell G4.

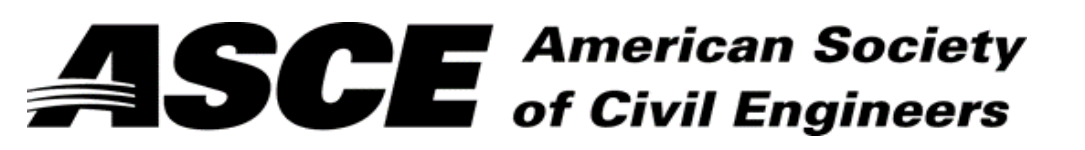

 $\frac{1}{2}$  Date:  $\frac{7}{17}{2017}$ 

has attended the following Techincal Session during the Fort Worth / Dallas ASCE Joint Branch Meeting:

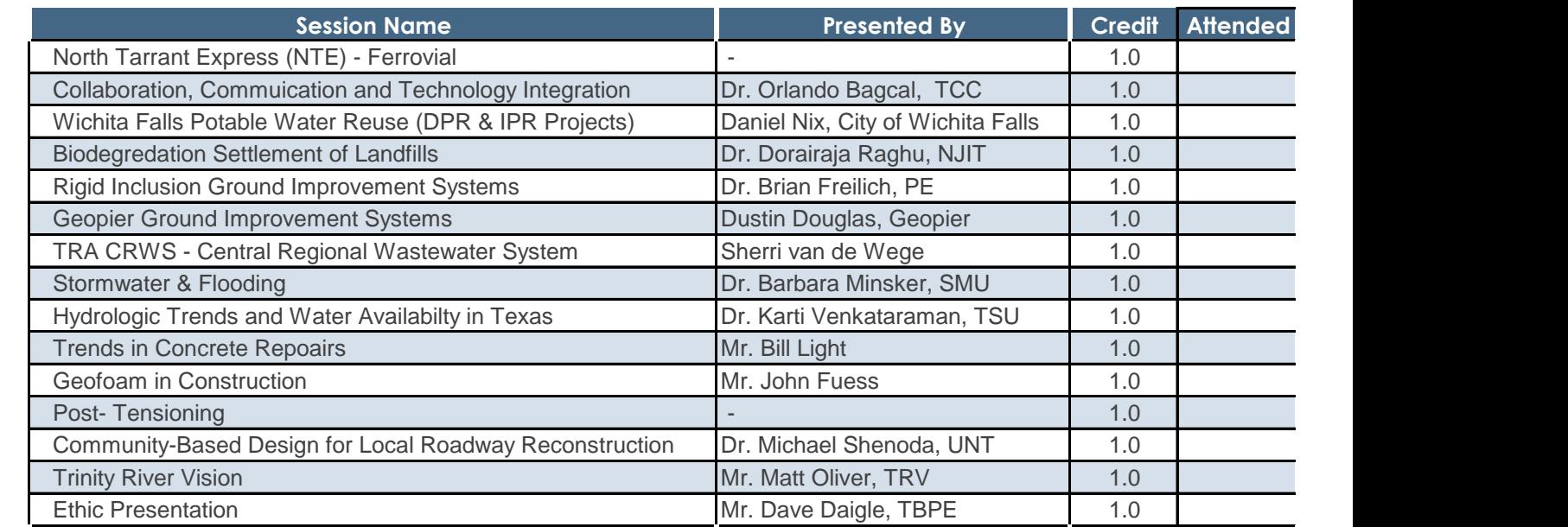

**Total**

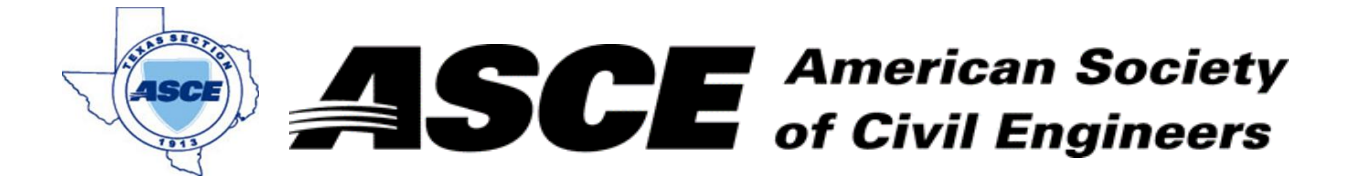

Enter Company Name in Company Name in Company Name in Company Name in Contract Gas and Date:  $\sqrt{2}$ . July 17, 2017

### **Certification of Participation Fort Worth Branch**

,<del>我们不能在这里的人,我们</del>不能会在这里,我们的人们就会在这里,我们的人们就会在这里,我们的人们就会在这里,我们的人们就会在这里,我们的人们就会在这里,我们的人

Is recognition for having completed **1.0** Professional Development Hour (PDH) of Continuting Education Credit for participating in the general session

# *Engineering the Future*

Mr. Peter E. Crouch, Dean of the College of Engineering - The University of Texas at Arlington July 17, 2017

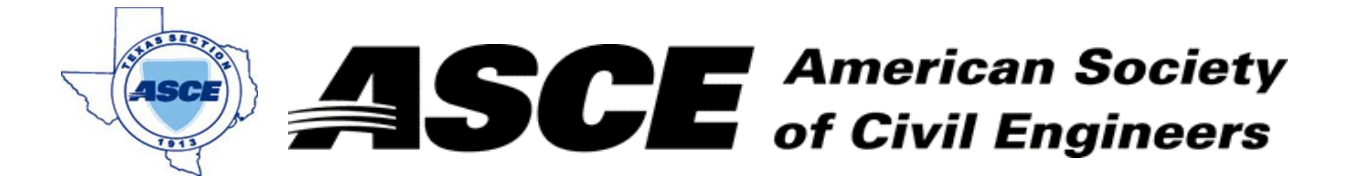

Enter Company Name in Company Name in Company Name in Company Name in Company Name in Contract Gas 2017

### **Certification of Participation Fort Worth Branch**

,<del>我们不能在这里的人,我们</del>不能会在这里,我们的人们就会在这里,我们的人们就会在这里,我们的人们就会在这里,我们的人们就会在这里,我们的人们就会在这里,我们的人

Is recognition for having completed **1.0** Professional Development Hour (PDH) of Continuting Education Credit for participating in the general session

# *CIP Program Updates*

Ms. Kara Shuror, City of Fort Worth Water Department September 18, 2017

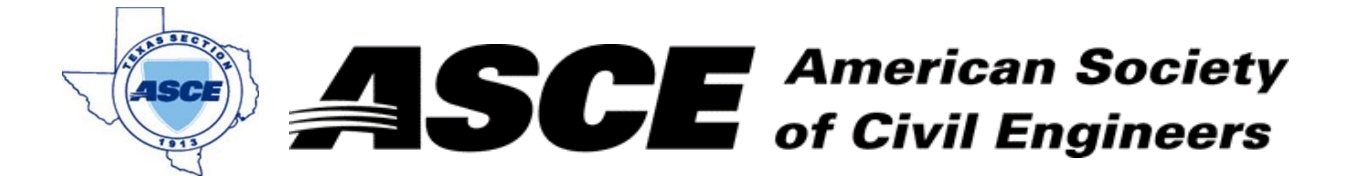

Enter Company Name: October 16, 2017

### **Certification of Participation Fort Worth Branch**

,<del>我们不能在这里的人,我们</del>不能会在这里,我们的人们就会在这里,我们的人们就会在这里,我们的人们就会在这里,我们的人们就会在这里,我们的人们就会在这里,我们的人

Is recognition for having completed **1.0** Professional Development Hour (PDH) of Continuting Education Credit for participating in the general session

# *TxDOT Fort Worth District Operations*

Ms. Theresa Poer, Director of Transportion Operations October 16, 2017

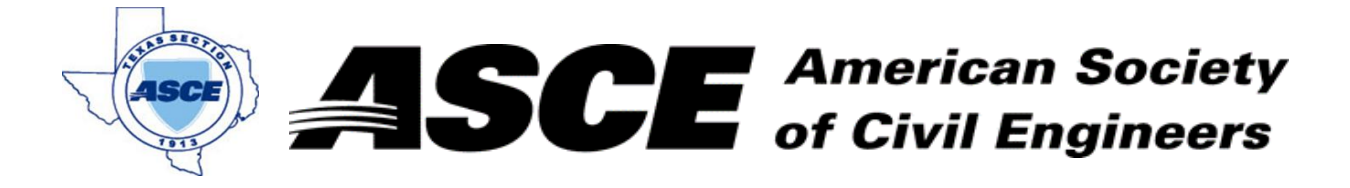

Enter Company Name in Company Name in Company Name in Company Name in Company Name in Company Name in Company N

### **Certification of Participation Fort Worth Branch**

,<del>我们不能在这里的人,我们</del>不能会在这里,我们的人们就会在这里,我们的人们就会在这里,我们的人们就会在这里,我们的人们就会在这里,我们的人们就会在这里,我们的人

Is recognition for having completed **1.0** Professional Development Hour (PDH) of Continuting Education Credit for participating in the general session

## *What We Learned from Hurricane Harvey*

Dr. Nick Fang November 13, 2017

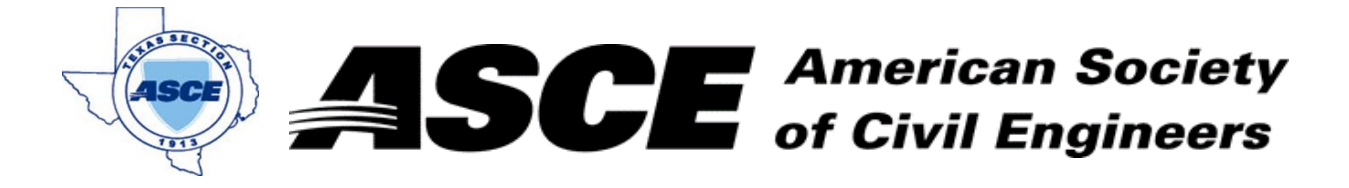

Enter Company Name in Company Name in Company Name in Company Name in Company Name in Company Name in Company N

#### **Certification of Participation Fort Worth Branch**

,<del>我们不能在这里的人,我们</del>不能会在这里,我们的人们就会在这里,我们的人们就会在这里,我们的人们就会在这里,我们的人们就会在这里,我们的人们就会在这里,我们的人

Is recognition for having completed **1.0** Professional Development Hour (PDH) of Continuting Education Credit for participating in the general session

## *TBPE Ethics Presentation*

ASCE Fort Worth Branch December 18, 2017